# **Air Oxidation Review of MELCOR Model**

**NRG** 

**Marek Stempniewicz Fabio Alcaro**

**EU DuC=N**

6-7/04/2016

# **Outline**

- Introduction
- Air Oxidation Model in MELCOR
- Breakaway Models
- KIT Isothermal Tests
- New Model for Air Oxidation
- Effect of Nitrogen
- Effect of Steam
- Conclusions

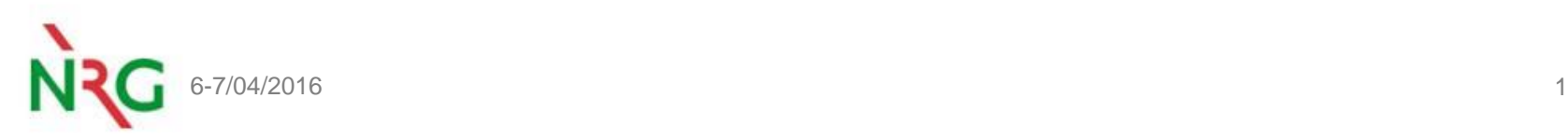

# **Introduction**

# **Uses of MELCOR @ NRG:**

## **Post-Fukushima SFP analyses**

 $\triangleright$  Spent Fuel Pool analyses in MELCOR (and other codes) in order to assess the coolability after a SFP LOCA scenario

## **Severe accident analysis for KERENA**

- (Part of) PSA Level 2 analysis
- $\triangleright$  Safety analyses for shutdown and power scenarios

### **HFR calculations for license renewal**

- $\triangleright$  Severe accident analyses
- $\triangleright$  PSA Level 2 analysis

### **Severe accident analyses for the KCB power plant**

 $\triangleright$  Safety analysis calculations

### **KCB power plant desktop simulator**

- $\triangleright$  Development of an interactive simulator of the Borssele NPP
- $\triangleright$  Dutch regulator personnel training

### **GKN Dodewaard Power Plant**

- $\triangleright$  PSA Level 2 analysis
- Direct containment heating analysis (comparison of MELCOR vs CONTAIN)

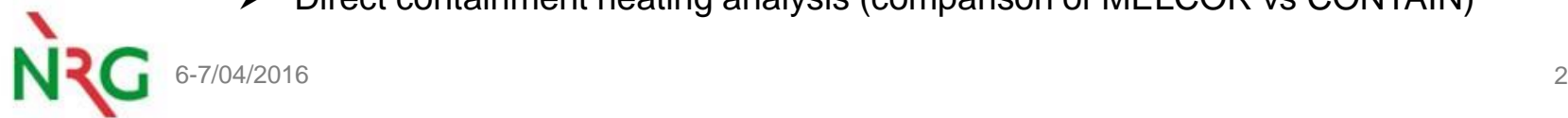

# **Introduction**

# **Desktop simulator**

- **TH codes: MELCOR, RELAP, MAAP and SPECTRA (NRG code)**
- **Visor: NRG visualization software compatible with the most widespread TH and SA codes**

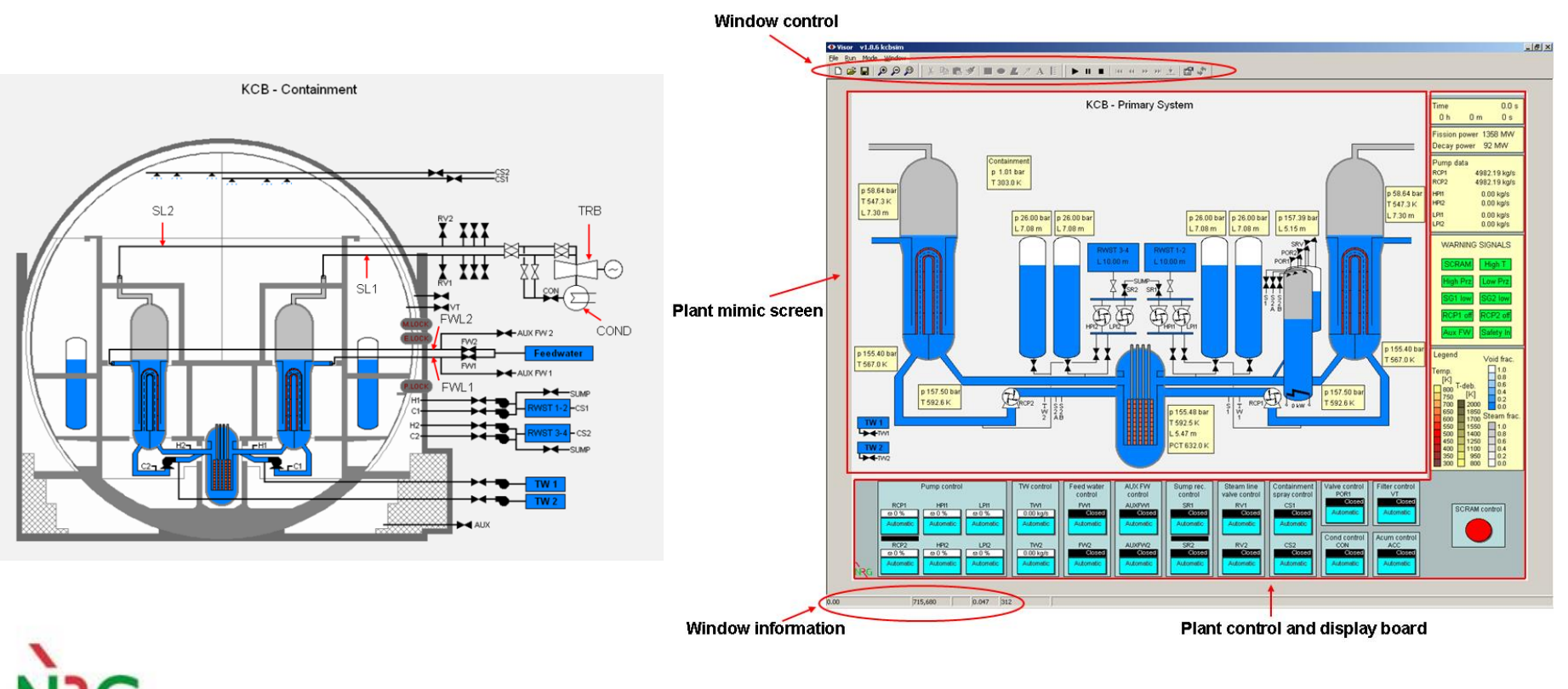

# **Air Oxidation Model in MELCOR (1)**

**MELCOR 1.8.6 (also in 2.1 RM), model of (Benjamin et al., 1979):**

$$
\frac{dm_{Zr}^{2}}{dt} = 50.4 \exp[-14630/T]
$$

 **MELCOR 2.1 (description only in UG), model of (Natesan and Soppet, 2004) for the pre- and post-breakaway (both parabolic):**

$$
\triangleright \text{ pre-breakingway} \quad \frac{dm^2}{dt} = 26.7 \exp[-17490/T]
$$

$$
\triangleright \text{ post-breaking} \quad \frac{dm^2}{dt} = 2970 \exp[-19680/T]
$$

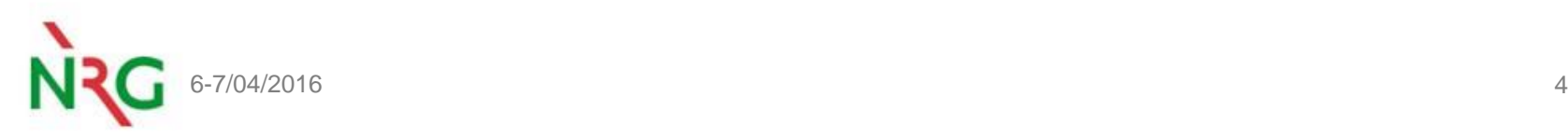

# **Air Oxidation Model in MELCOR (2)**

### **The zircaloy oxidation section (2.5.1) of the COR package reference manual has not been modified since version 1.8.6 (September 2005)**

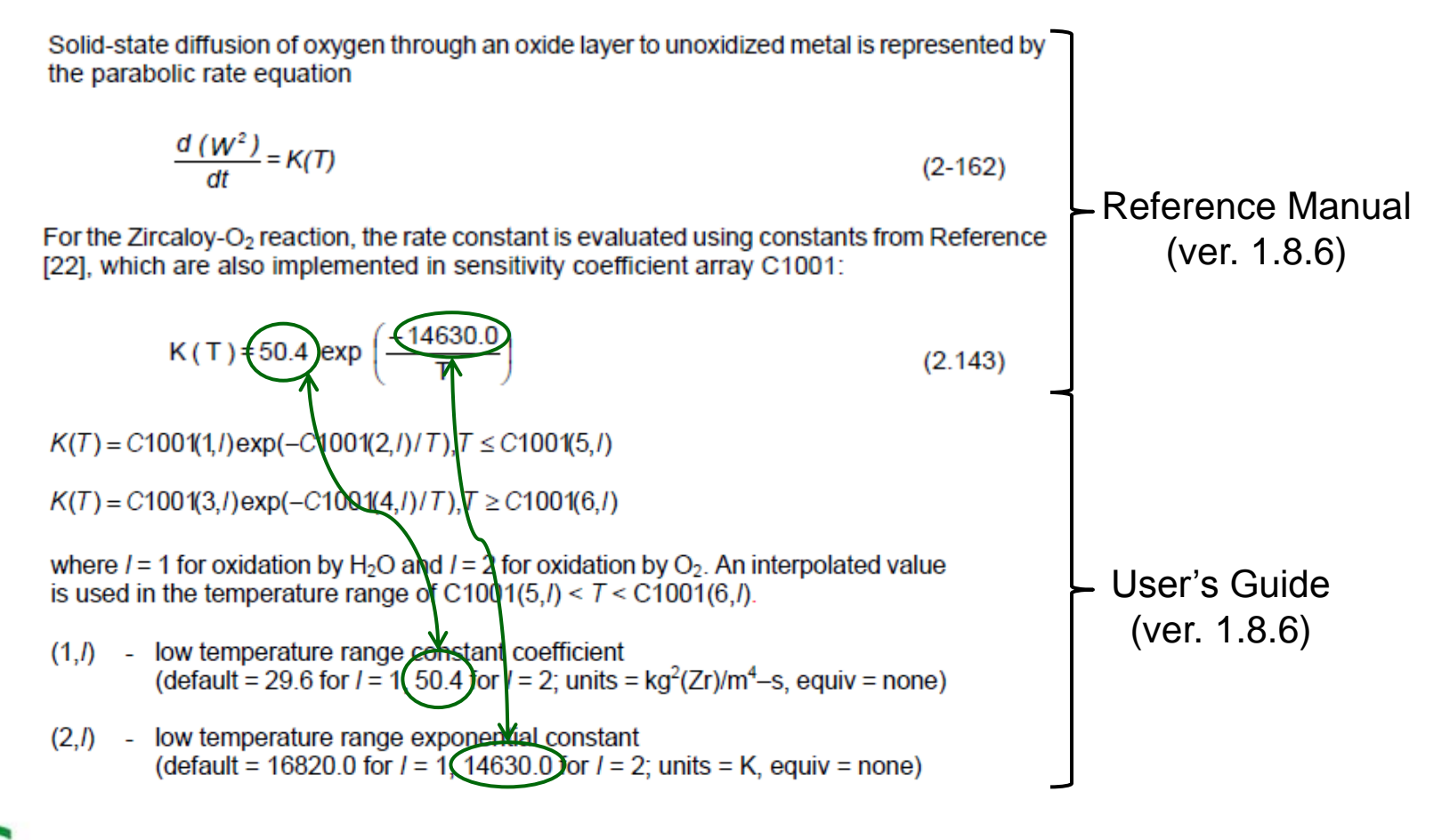

# **Air Oxidation Model in MELCOR (3)**

- **From MELCOR version 2.1 (build 3166) the default values of the sensitivity coefficients for zircaloy-air oxidation have been changed**
- **No information is given in the Reference Manual regarding the new correlation!**

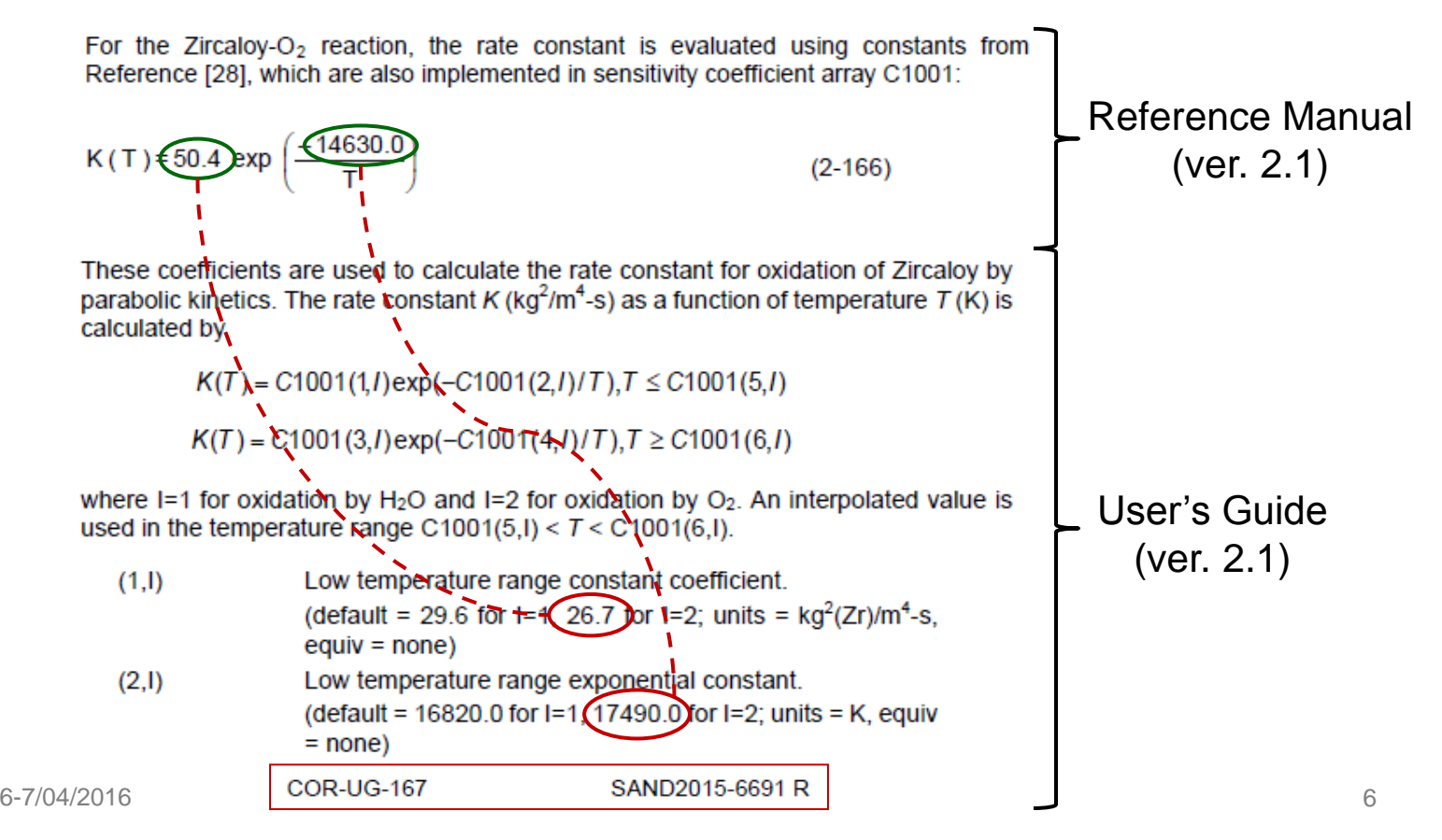

# **Breakaway Model**

**Breakaway correlation in MELCOR 2.1 (UG):**

 $\log_{10}(\tau) = 42.038 - 12.528 \times \log_{10}(T)$ 

#### **Breakaway may occur at all temperatures.**

## **Experimental observations show:**

- $\triangleright$  breakaway occurs only at temperatures lower than about 1050°C or 1320 K.
- $\triangleright$  Pre-breakaway reaction is parabolic, d*m*<sup>2</sup> /d*t*=*A*×exp(–*B/T*)
- $\triangleright$  Post-breakaway reaction is linear: d*m*/d*t*=*A*×exp(–*B/T*).

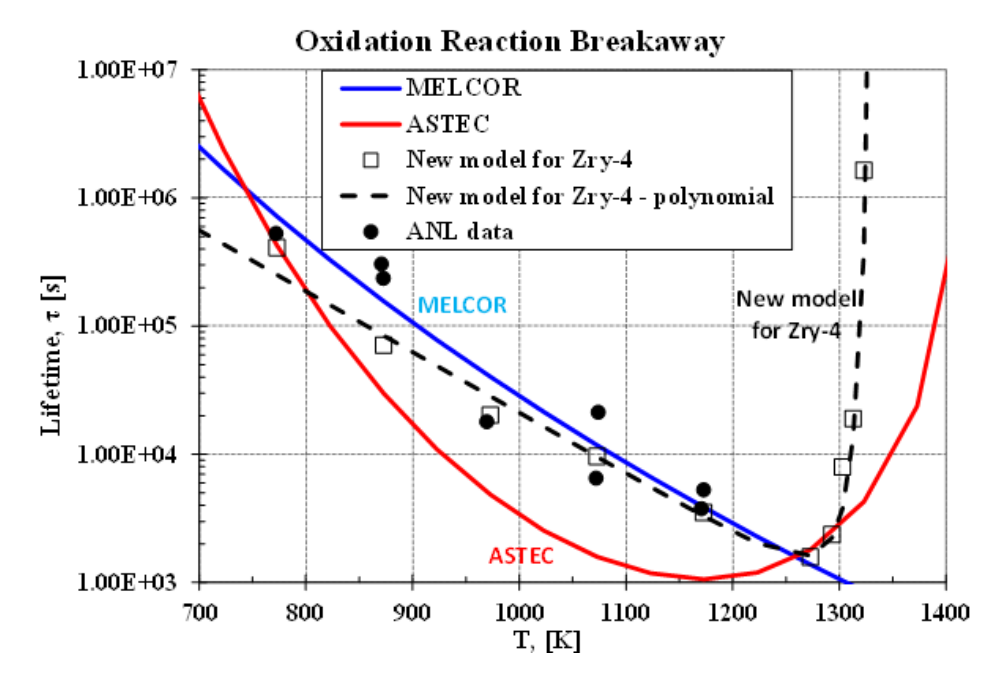

**Comparison of breakaway models (Stempniewicz, 2016)**

# 6-7/04/2016 7

# **KIT Isothermal Tests**

 **Isothermal oxidation tests were performed at KIT (Steinbrück and Böttcher, 2011).** 

- $\triangleright$  Lower temperatures (800°C) clear breakaway to linear reaction.
- $\triangleright$  Higher temperatures (1300°C) no breakaway.

# **MELCOR model**

- $\triangleright$  parabolic post-breakaway reaction ...
- $\triangleright$  ... and non-existent breakaway
- **ASTEC model (Coindreau et. al. 2010) better qualitative and quantitative agreement with the tests.**
- **New set of correlations recently proposed (Stempniewicz, 2016), provides improved agreement for a broad temperature range.**

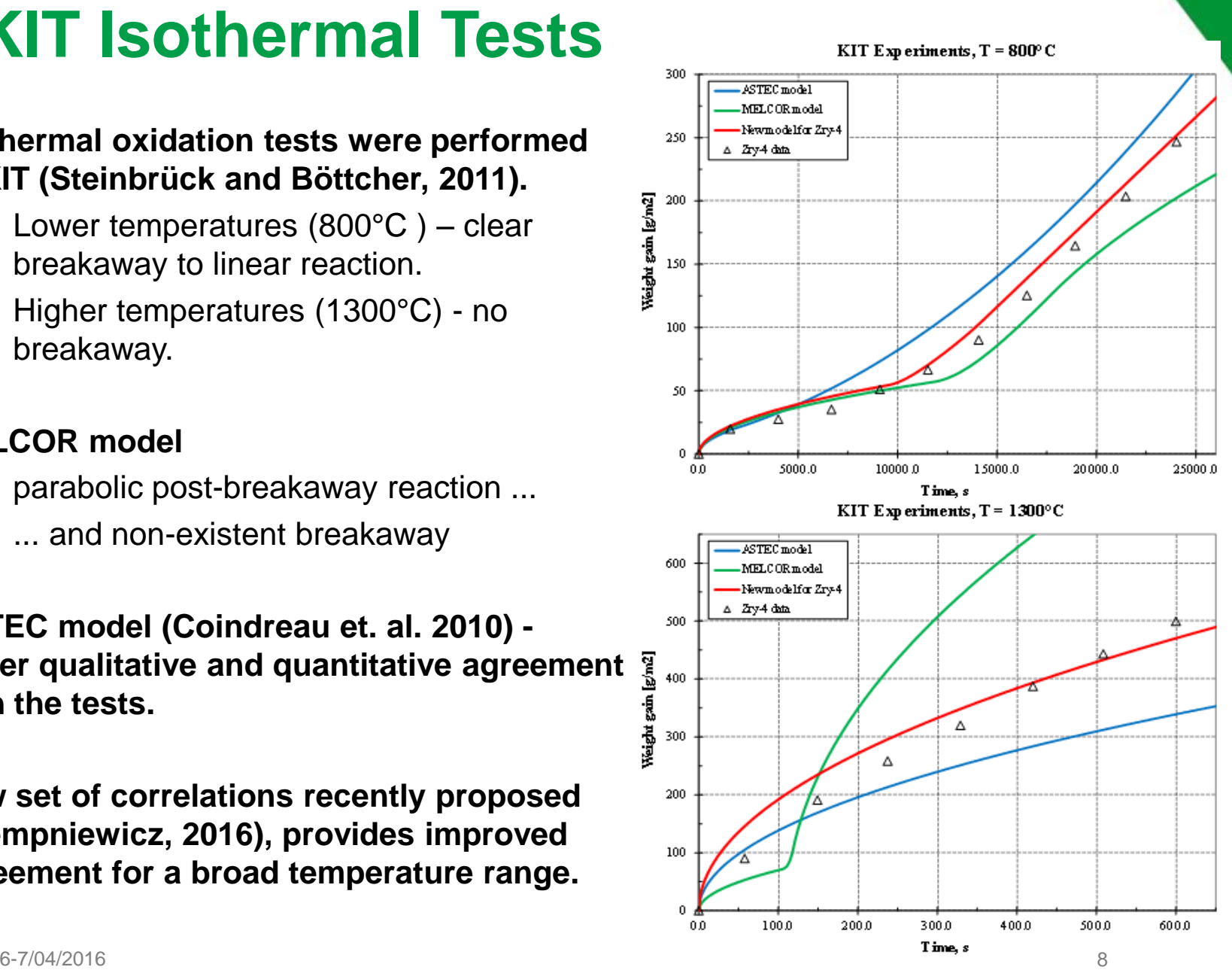

# **New Model for Air Oxidation**

# **Description in (Stempniewicz, 2016)**

- $\triangleright$  Consists of a set of correlations applicable for a wide range of temperatures.
- $\triangleright$  Increased accuracy compared to the earlier models.
- $\triangleright$  Applicable for Zry-4 only.
- **Breakaway occurs only at lower temperatures (breakaway correlation →∞ at about 1050°C or 1320 K)**

# **Pre-breakaway, parabolic:**

**d***m***<sup>2</sup> /d***t* **=** *A***×exp(–***B/T***)** 

- *A, B*: (Benjamin et al., 1979) for *T*<1223 K
- *A, B*: new coefficients for *T*>1423 K.

## **Post-breakaway, linear (***T***<1320 K):**

d $m/dt$  =  $A \times exp(-B/T)$ 

- *A, B*: (Boase et al., 1977) for *T*<1000 K
- *A, B*: new coefficients for *T*>1100 K.

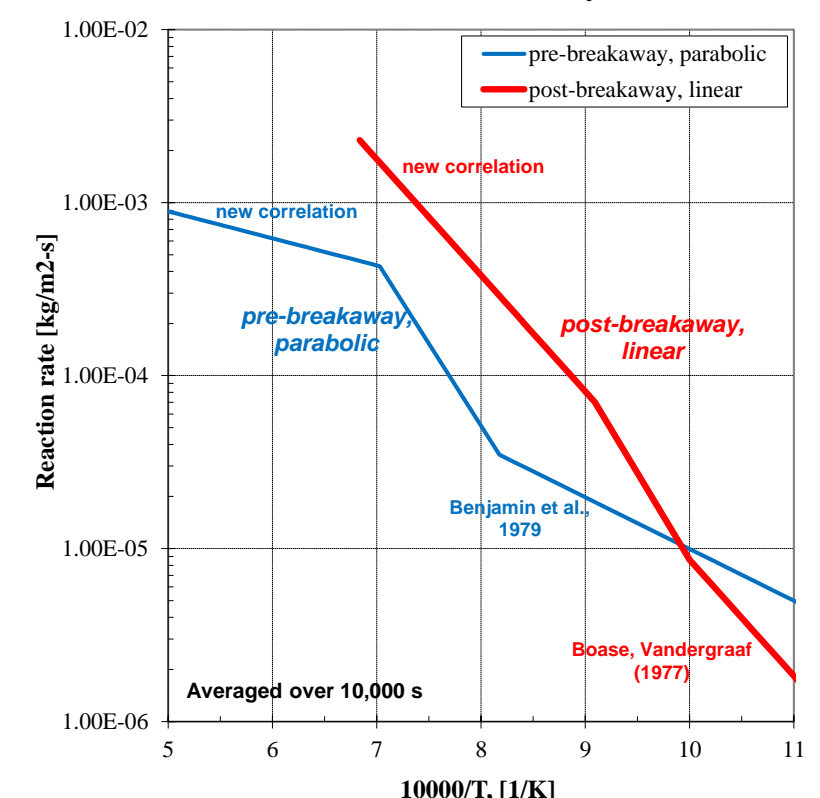

**New Zry-4 oxidation model (Stempniewicz, 2016)**

**Oxidation Model for Zry-4**

# **Effect of Nitrogen**

- **Zirconium nitride (ZrN) increases porosity and breaks up coherent microstructure of the oxide scale and possibly causes breakaway (Birchley and Fernandez-Moguel, 2012).**
- **Models of (Birchley and Fernandez-Moguel, 2012) and (Stempniewicz, 2016) were developed based on air oxidation data. Nitrogen is treated as a catalyst, not an active species.** KIT TG Experiments,  $T = 800^{\circ}$ C

### **TG tests at KIT (Steinbrück, 2009):**

- $\triangleright$  performed with air, oxygen alone, and different periods of pre-oxidation in oxygen followed by air.
- $\triangleright$  results of the (Stempniewicz, 2016) model are compared to measured data. The trends and magnitudes are reasonably well captured by the model.

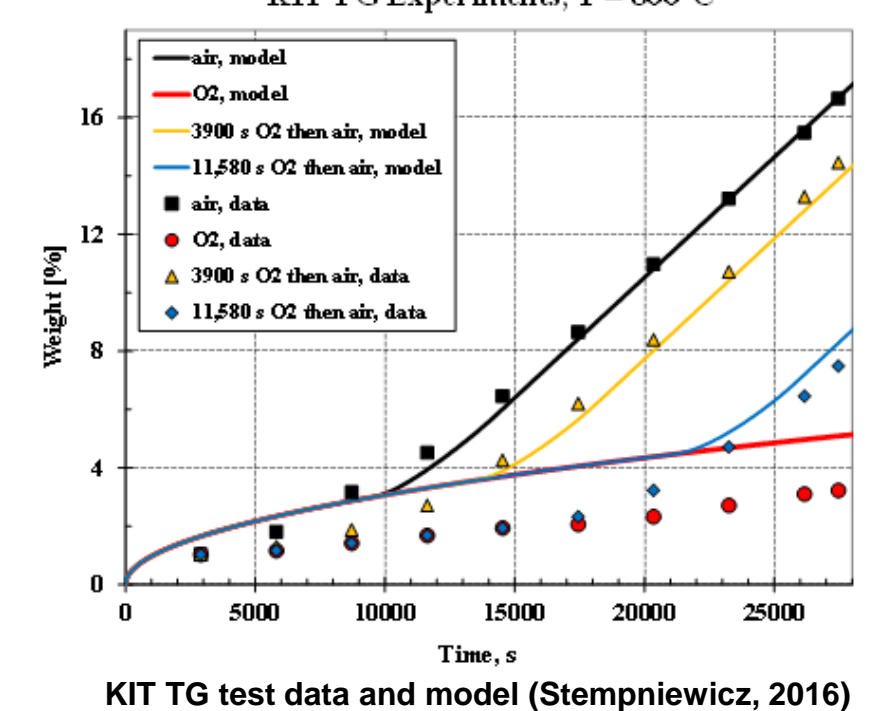

# **Effect of Steam**

- **Oxidation in air-steam environment – KIT tests (Steinbrück, 2009),** *T* **= 800, 1000, 1200 and 1400ºC.**
- *T***=800 and 1000ºC, transition to faster kinetics after ~10 h, 50 min, respectively. For comparison, air oxidation: transition after ~3 h and 30 min, respectively.**
- **Conclusion: presence of steam delays breakaway due to reduced nitrogen attack.**
- **Model of (Stempniewicz, 2016) appropriate for pure air oxidation:**
	- $\geq$  800°C: breakaway at ~3 hours (square root of time  $\sim$ 100 s<sup>1/2</sup>), experiment: ~10 h (square root of time  $\sim$  200 s<sup> $1/2$ </sup>).
	- $\triangleright$  presence of steam delays breakaway, which is not taken into account in the current model.
	- $\triangleright$  A suitable model correction is yet to be developed.

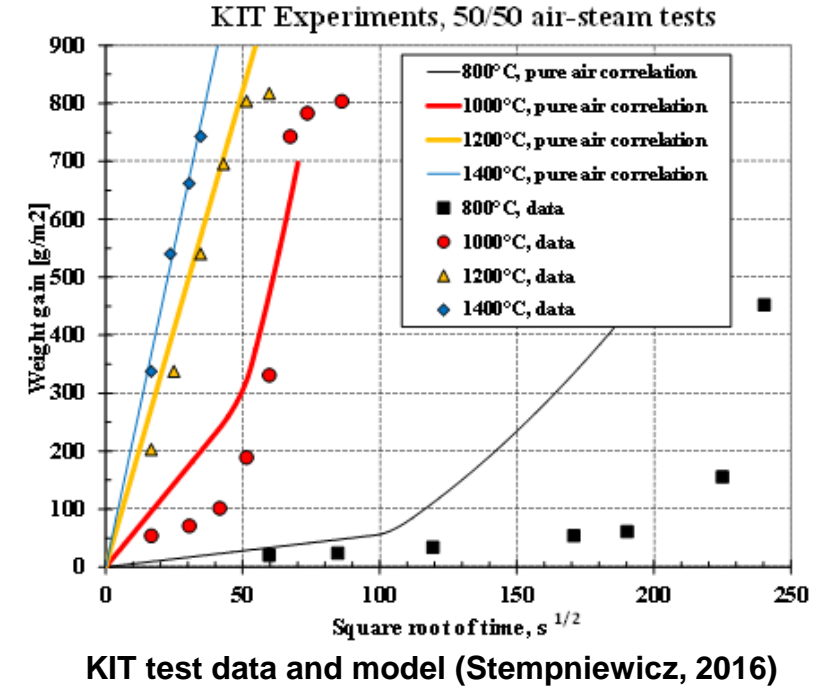

# **Conclusions**

## **Air oxidation model in MELCOR**

- $\triangleright$  Pre- and post-breakaway models available in MELCOR 2.x, however not described in the Reference Manual.
- $\triangleright$  Critical remarks:
	- **•** breakaway is possible at all temperatures,
	- **post-breakaway reaction rate is parabolic.**

### **New Models**

- Model of (Birchley and Fernandez-Moguel, 2012) implemented in MELCOR but not described.
- $\triangleright$  Model of (Stempniewicz, 2016) has improved accuracy for Zry-4 may be recommended for implementation in the future versions.

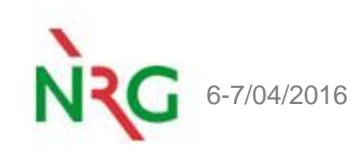

# **References**

## (Benjamin et al., 1979)

A.S. Benjamin, D.J. McCloskey, D.A. Powers, S.A. Dupree, "Spent Fuel Heatup Following Loss of Water During Storage", SAND77-1371, NUREG/CR-0649, Sandia National Laboratories, Albuquerque, NM, March 1979.

### (Birchley and Fernandez-Moguel, 2012)

J. Birchley, L. Fernandez-Moguel, "Simulation of air oxidation during a reactor accident sequence: Part 1 - Phenomenology and model development", Annals of Nuclear Energy, 40, pp. 163-170, 2012.

#### (Boase and Vandergraaf, 1977)

D.G. Boase, T.T. Vandergraaf, "The Canadian Spent Fuel Storage Canister: Some Material Aspects", Nuclear Technology, Vol. 32, pp. 60-71, January 1977.

#### (Natesan and Soppet, 2004)

K. Natesan, W.K. Soppet, "Air Oxidation Kinetics for Zr-Based Alloys", NUREG/CR-6846, ANL-03/32, June 2004.

#### (Coindreau et al., 2010)

Coindreau, O., Duriez, C., Ederli, S., "Air oxidation of Zircaloy-4 in the 600– 1000°C temperature range: modeling for ASTEC code application", Journal of Nuclear Materials 405, 207–215, 2010.

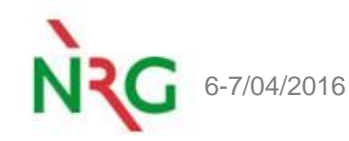

# **References**

### (Steinbrück, 2009).

M. Steinbrück, "Prototypical experiments relating to air oxidation of Zircaloy-4", Journal of Nuclear Materials, 392, pp. 531-544, 2009.

## (Steinbrück and Böttcher, 2011).

Steinbrück, M., & Böttcher, M. (2011). "Air oxidation of Zircaloy-4, M5® and ZIRLO™ cladding alloys at high temperatures", Journal of Nuclear Materials, 414, 276-285, 2011.

### (Stempniewicz, 2016)

M.M. Stempniewicz, "Air Oxidation of Zircaloy Part 2 - New Model for Zry-4 Oxidation", Nuclear Engineering and Design, IN PRESS, 2016

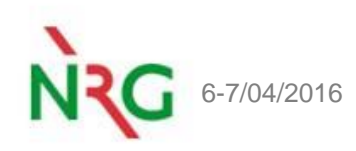

# **Thank you for your attention! Questions?**

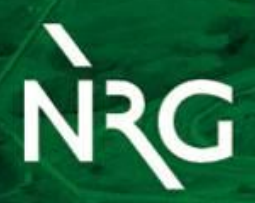